## **Backup Server Installation - Debian Wheezy 7.2.0 (Chiron)**

[NTP - Synchronize time](https://wiki.condrau.com/deb720:ntptime)

[XFCE display manager](https://wiki.condrau.com/deb720:xfce)

[BackupPC](https://wiki.condrau.com/deb720:backuppc)

[Samba File Server](https://wiki.condrau.com/deb720:samba)

[Access to samba shares and windows computers](https://wiki.condrau.com/deb720:cifs)

[AutoFS](https://wiki.condrau.com/deb720:autofs)

[Nagios](https://wiki.condrau.com/deb720:nagios)

[Gemini Nagios](https://wiki.condrau.com/gem804:gemnagios)

[SSH Client and Server](https://wiki.condrau.com/deb720:ssh)

From: <https://wiki.condrau.com/> - **Bernard's Wiki**

Permanent link: **<https://wiki.condrau.com/deb720:chiron?rev=1410691173>**

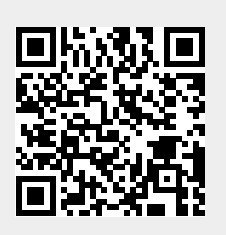

Last update: **2014/09/14 17:39**